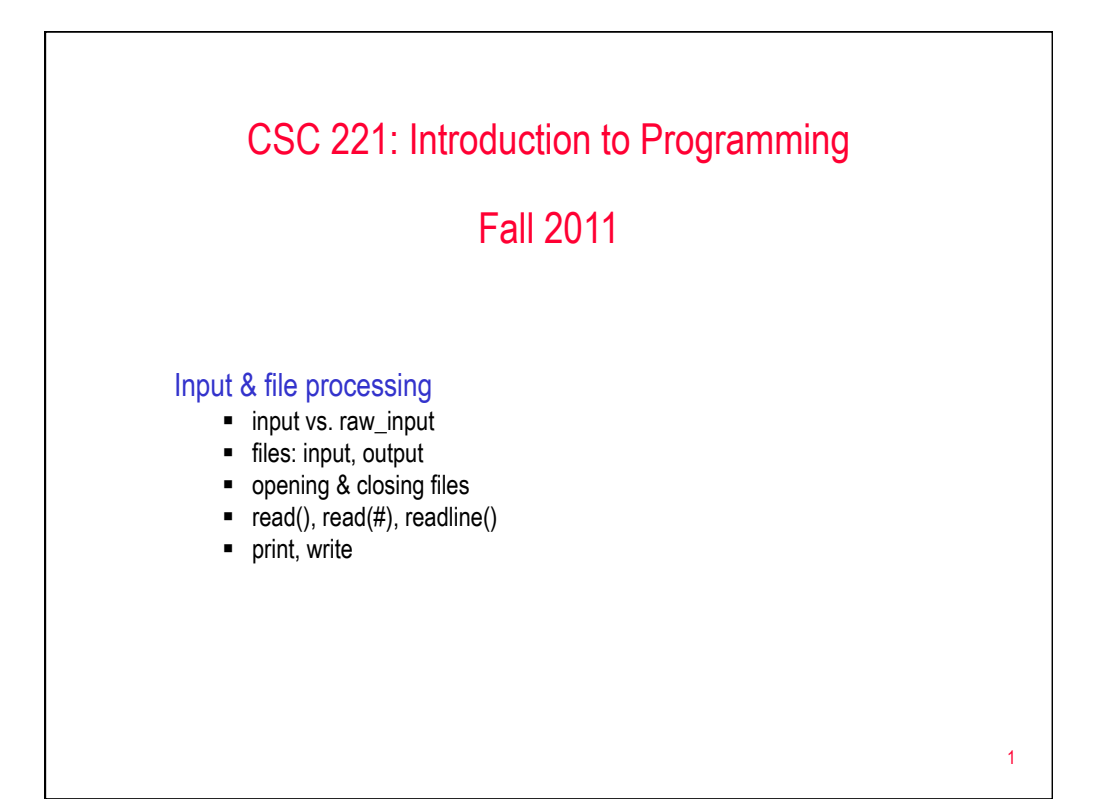

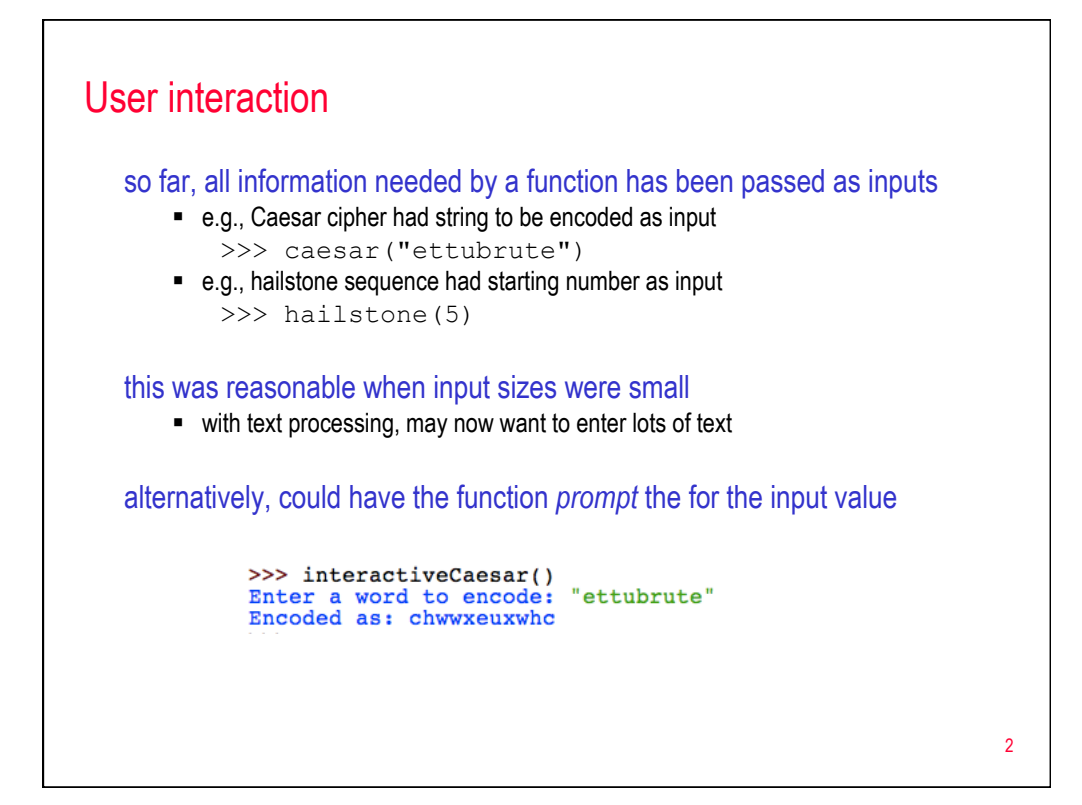

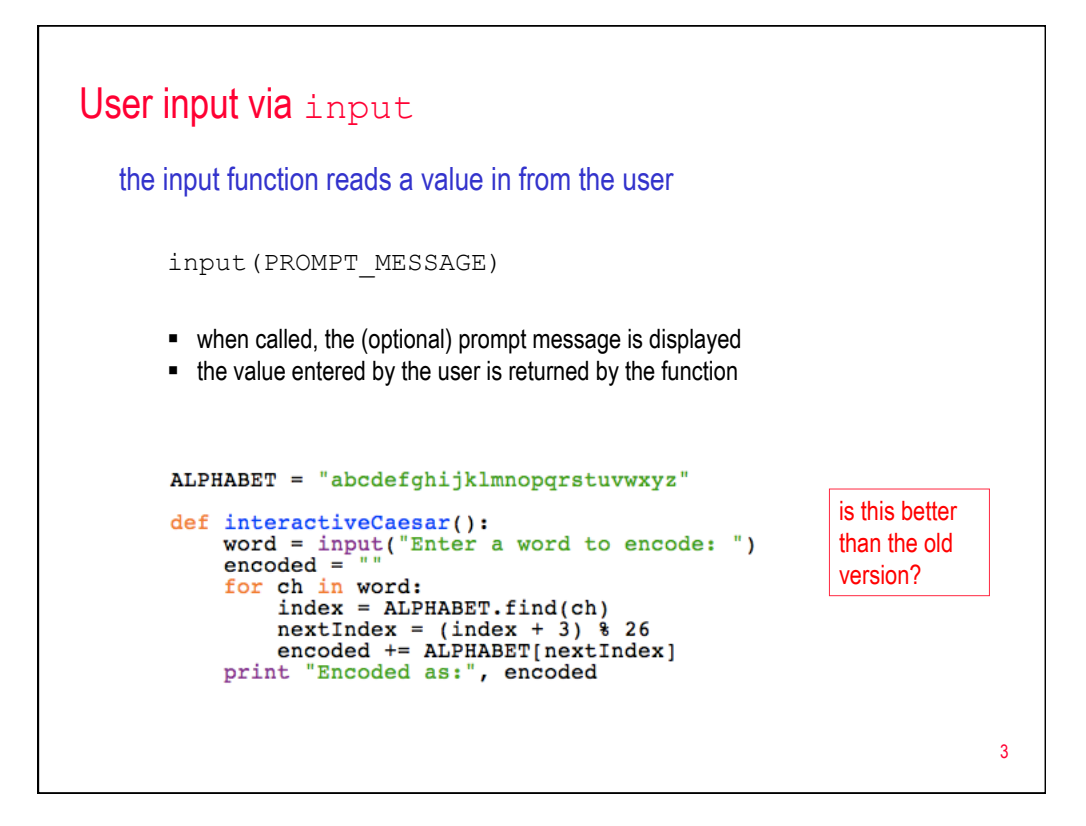

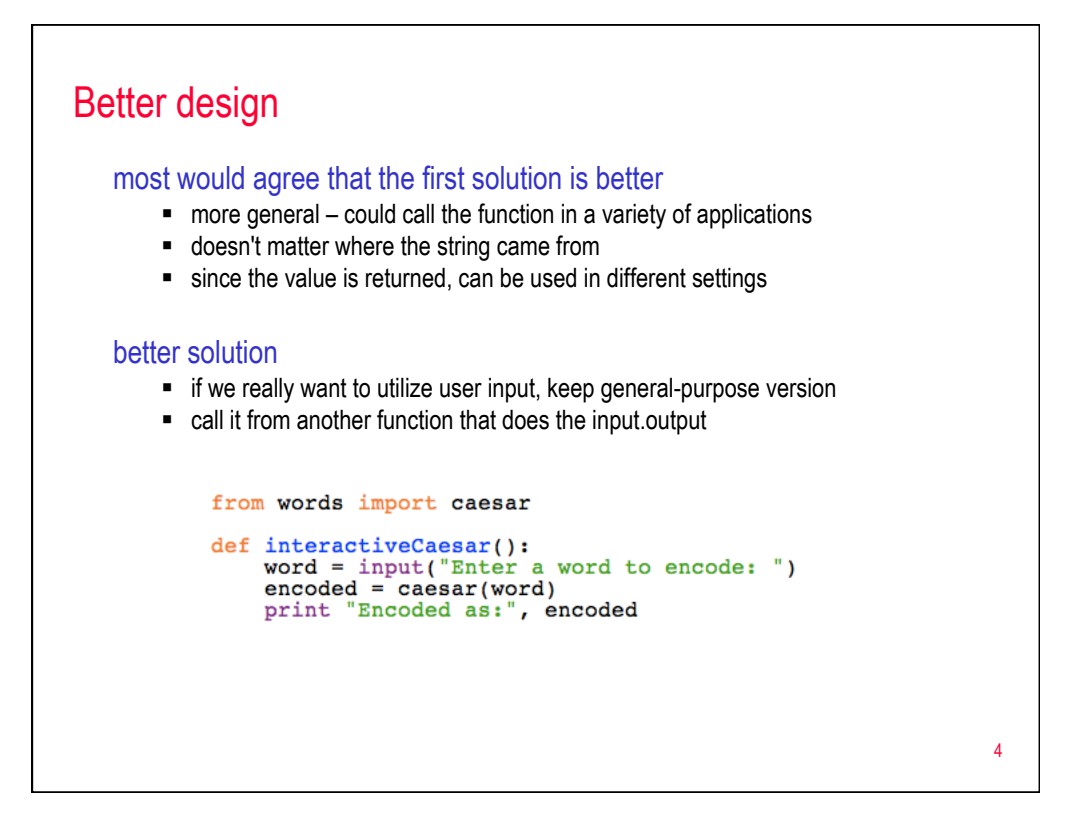

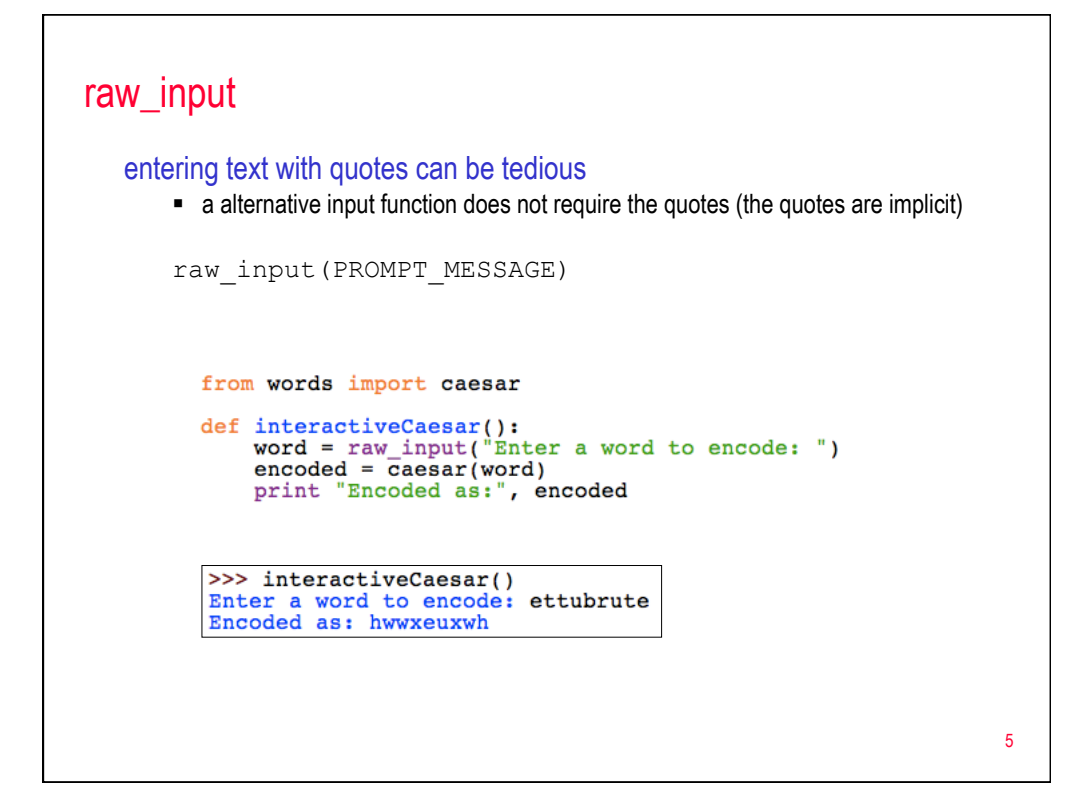

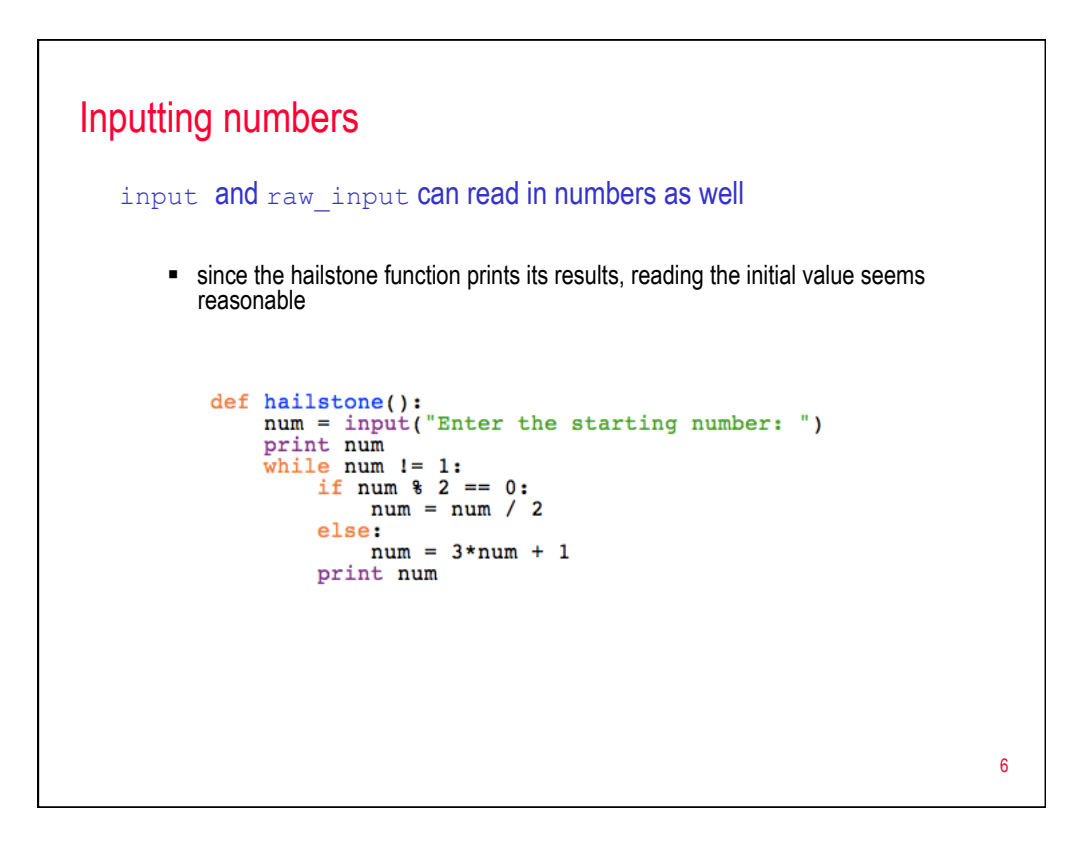

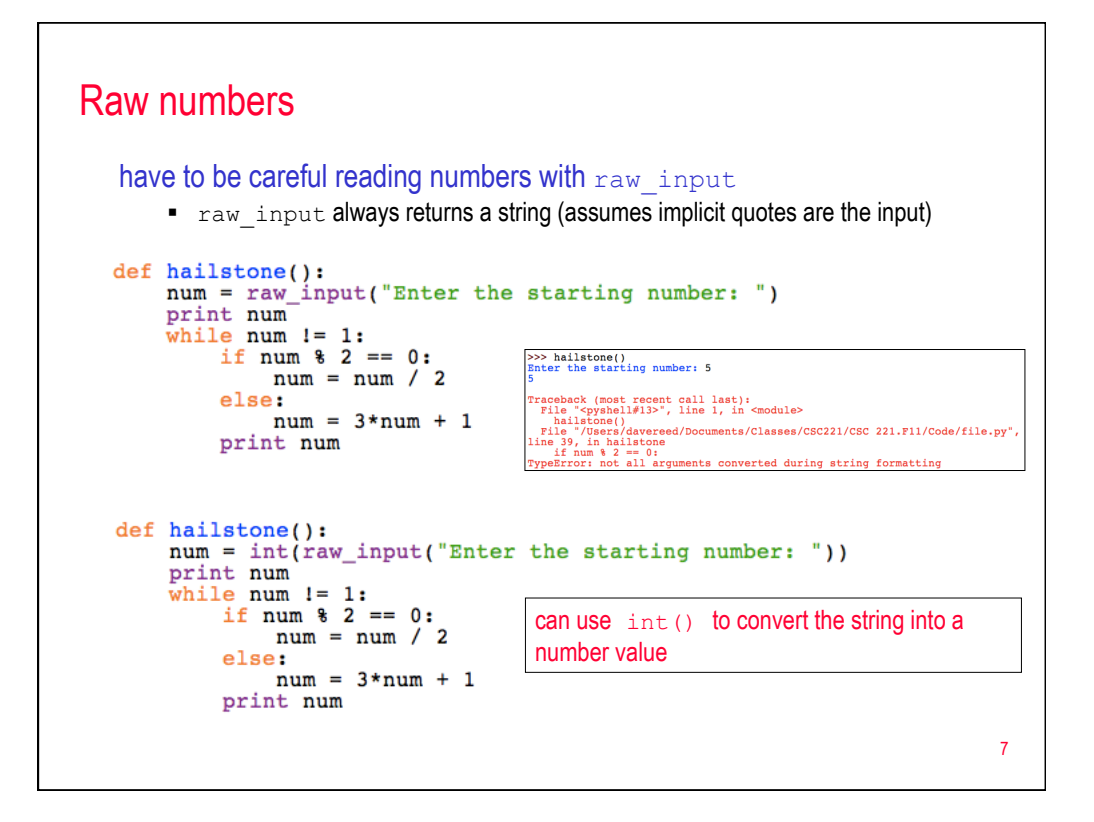

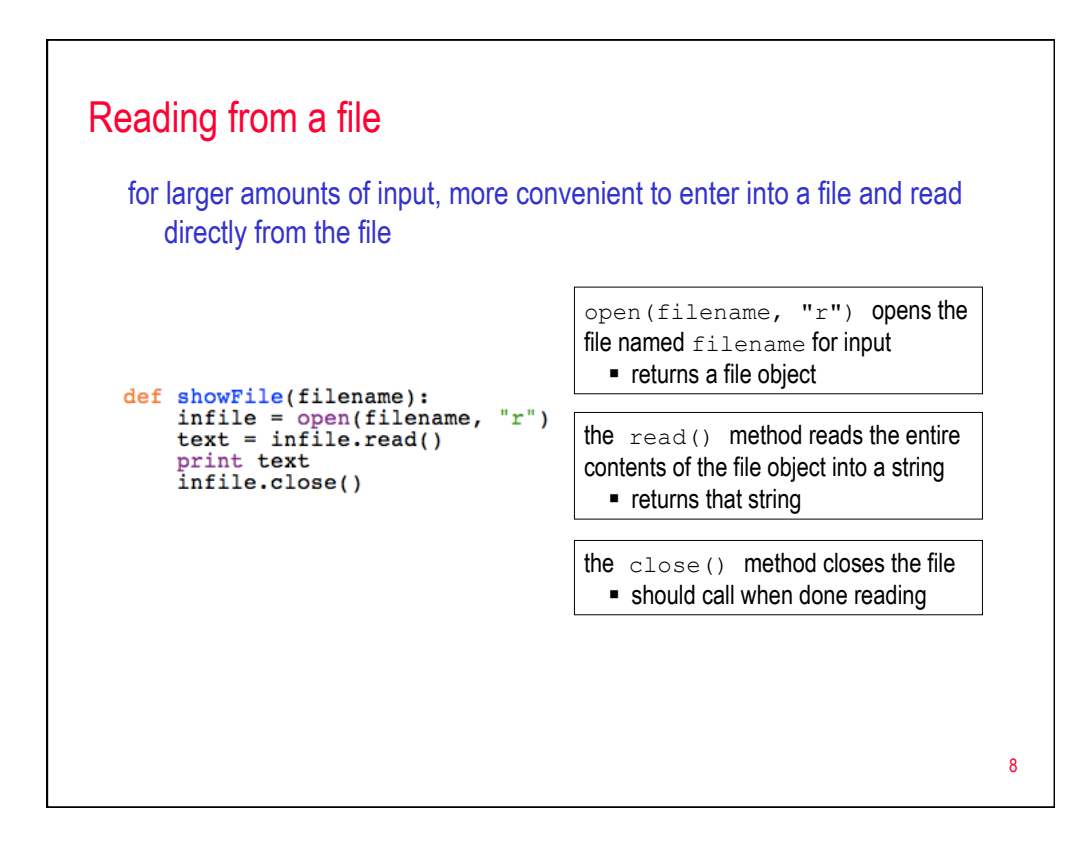

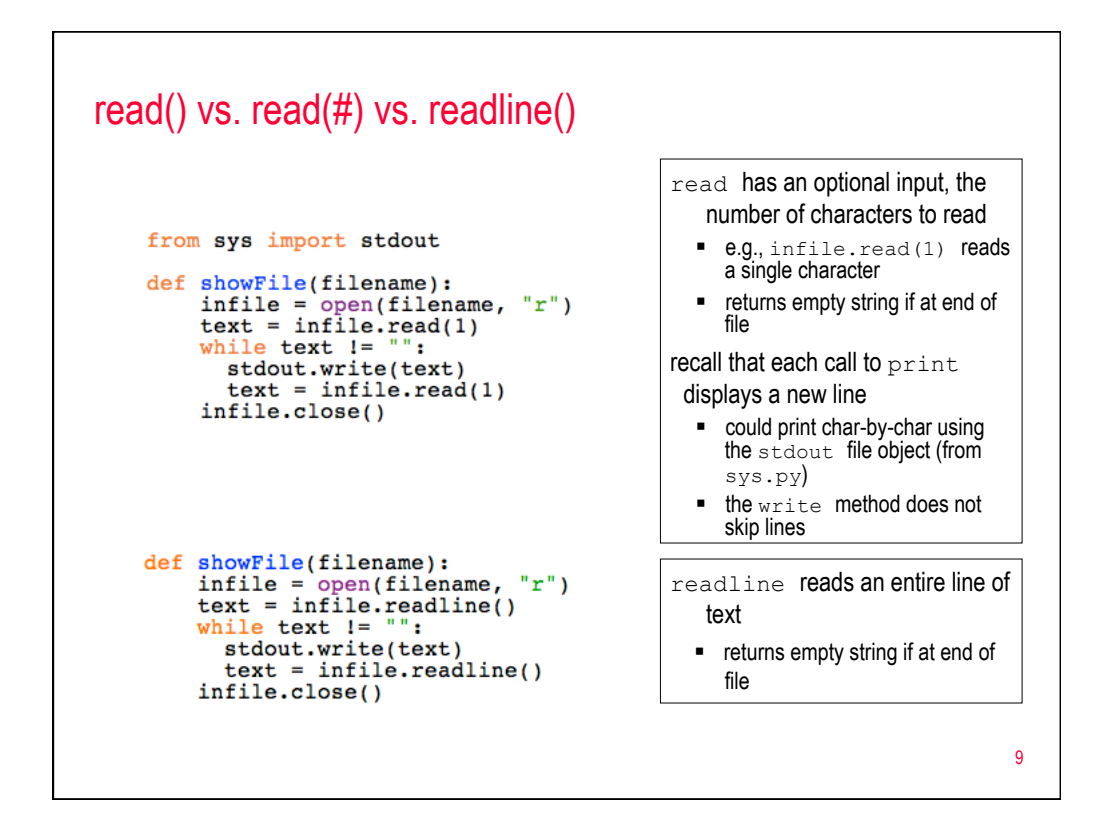

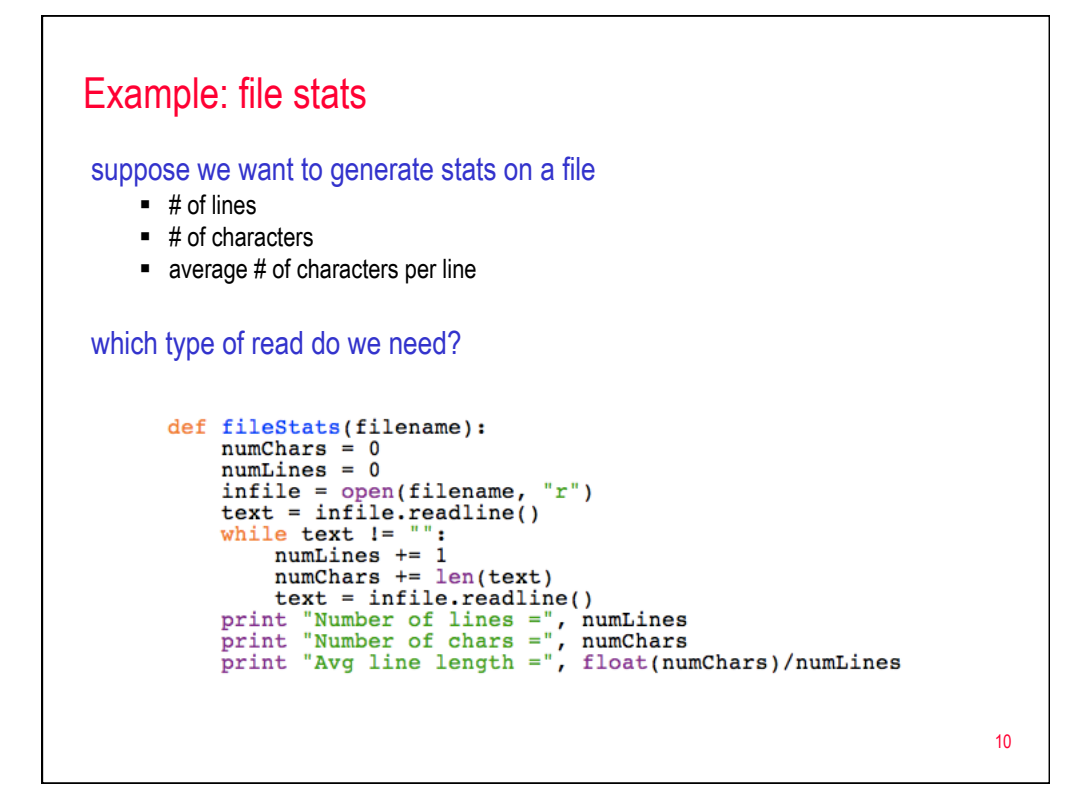

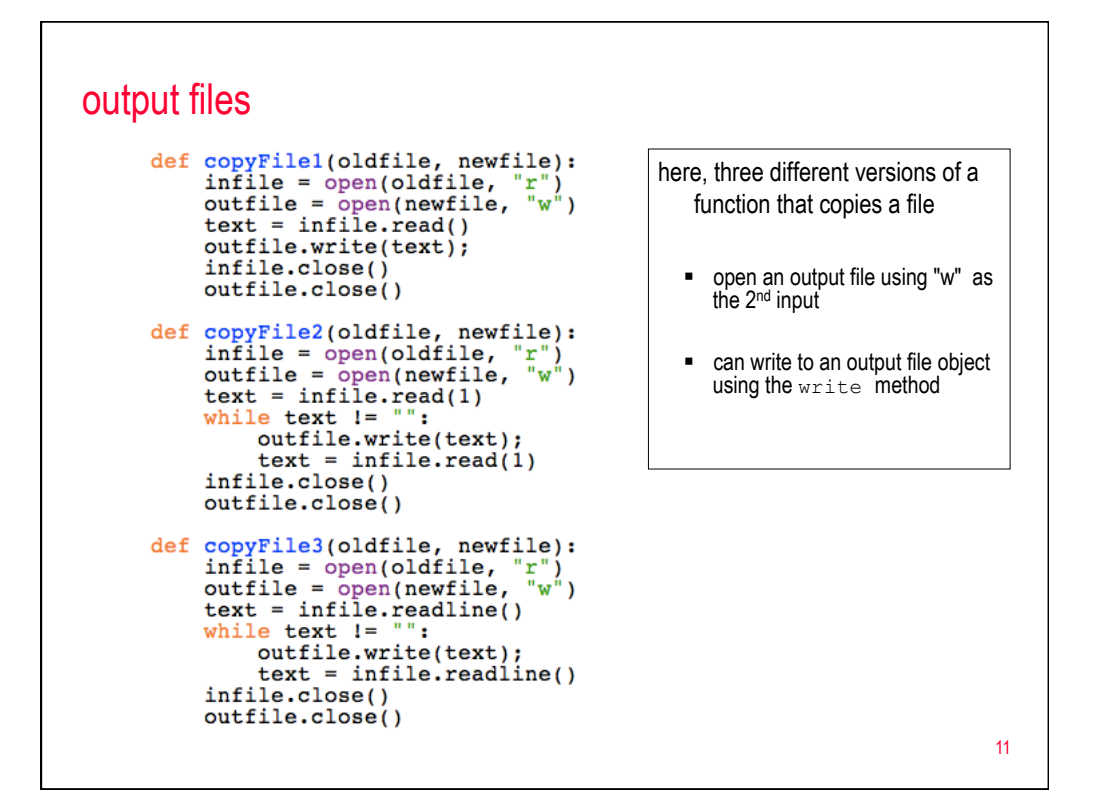

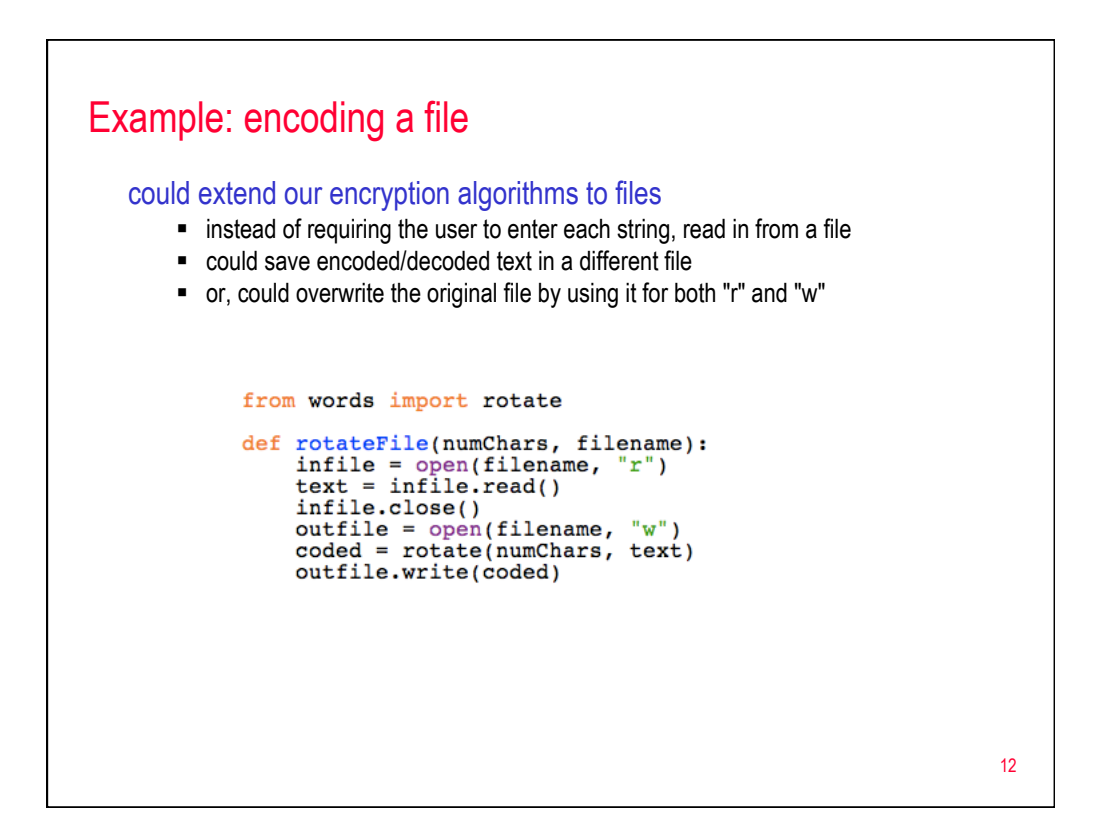

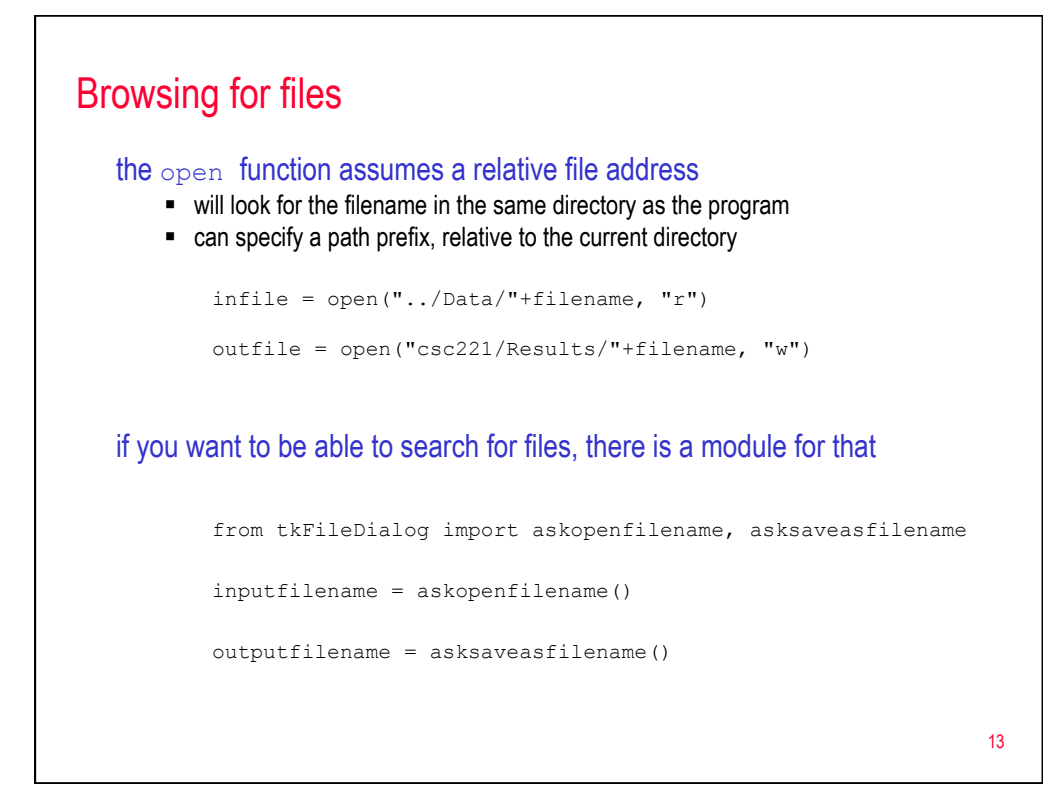

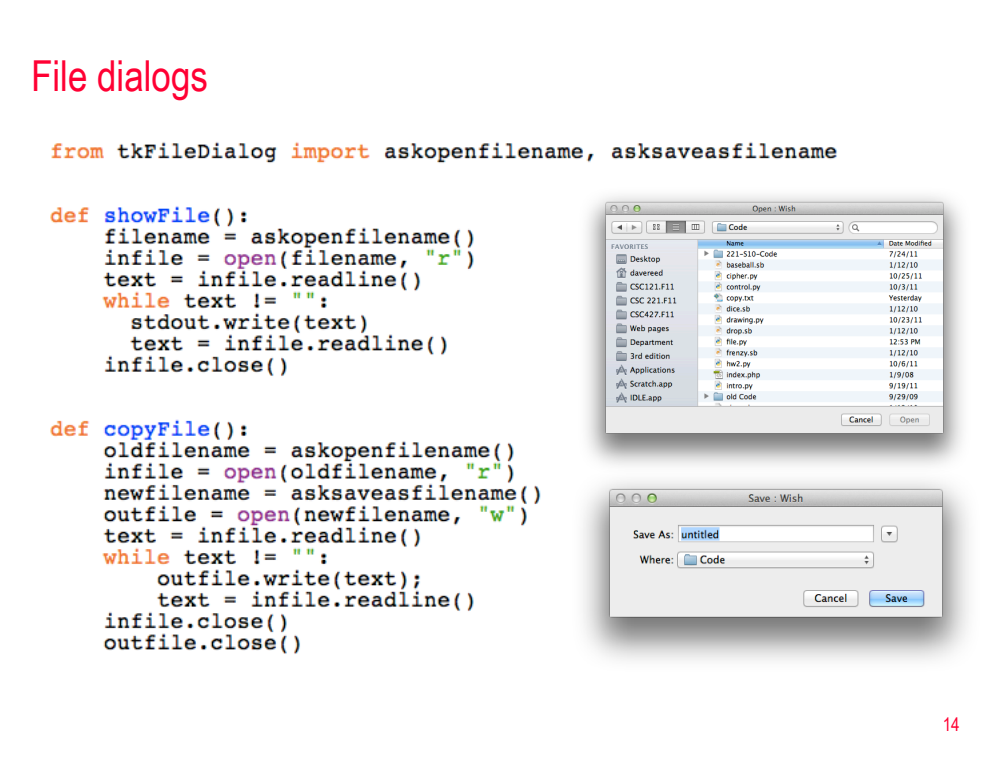

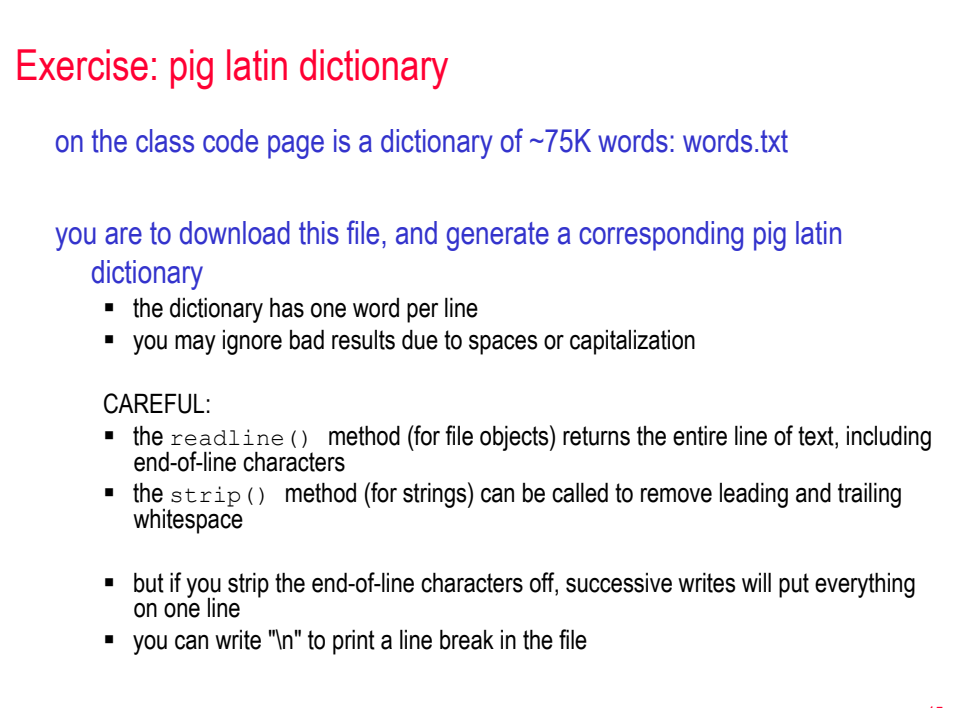

15